## Lecture 6: File Processing and Exception Handling

CS5001 / CS5003: Intensive Foundations of Computer Science

```
>>> try:
     ... with open("not-a-file-name") as f:
... text = f.read()
... except FileNotFoundError:
... print("Could not open file!")
...
Could not open file!
>>>
```

```
>>> with open("/usr/share/dict/words") as f:
      ... words = f.readlines()
>>> words = [x[:-1] for x in words]
>>> words[0]
'A'
>>> words[1]
'a'
>>> words[-1]
'Zyzzogeton'
>>>
```
#### [PDF of this presentation](https://course.ccs.neu.edu/cs5001f19-sf/static/lectures/cs5001-06-file-processing-and-exceptions)

There were a few errors and misconceptions in the lab last week -- let's first go over some of the solutions to the lab.

**def square(): turtle.forward(100) turtle.left(90) turtle.forward(100) turtle.left(90) turtle.forward(100) turtle.left(90) turtle.forward(100) turtle.left(90)**

There were a few errors and misconceptions in the lab last week -- let's first go over some of the solutions to the lab.

#### Starter:

```
def square():
     turtle.forward(100)
     turtle.left(90)
     turtle.forward(100)
     turtle.left(90)
     turtle.forward(100)
     turtle.left(90)
     turtle.forward(100)
     turtle.left(90)
```
#### Better:

```
def square(side_length, initial_rotation=0):
     turtle.left(initial_rotation)
     for i in range(4):
         turtle.forward(side_length)
         turtle.left(90)
```
There were a few errors and misconceptions in the lab last week -- let's first go over some of the solutions to the lab.

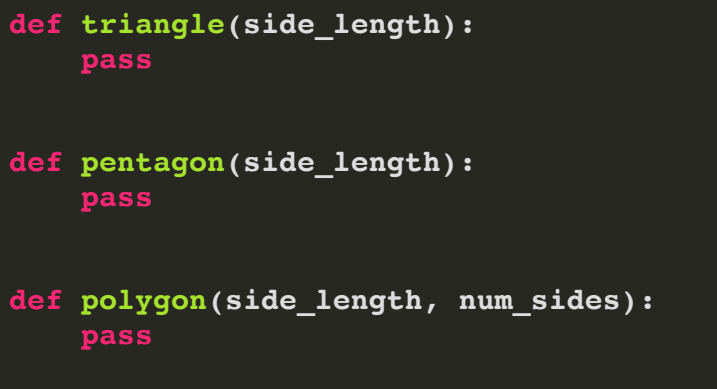

There were a few errors and misconceptions in the lab last week -- let's first go over some of the solutions to the lab.

Starter:

```
def triangle(side_length):
     pass
```

```
def pentagon(side_length):
     pass
```

```
def polygon(side_length, num_sides):
     pass
```
#### Solution:

```
def triangle(side_length):
     for i in range(3):
         turtle.forward(side_length)
         turtle.left(120)
def pentagon(side_length):
     for i in range(5):
         turtle.forward(side_length)
```
 **turtle.left(72)**

```
def polygon(side_length, num_sides):
     angle = 360 / num_sides
     for i in range(num_sides):
         turtle.forward(side_length)
         turtle.left(angle)
```
There were a few errors and misconceptions in the lab last week -- let's first go over some of the solutions to the lab.

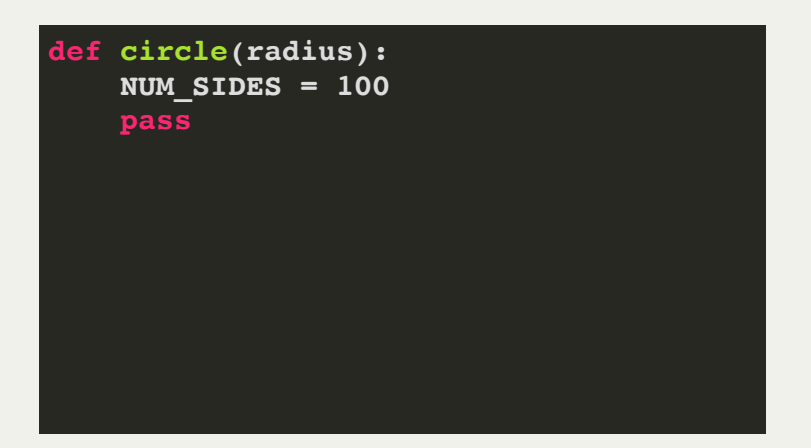

There were a few errors and misconceptions in the lab last week -- let's first go over some of the solutions to the lab.

Solution:

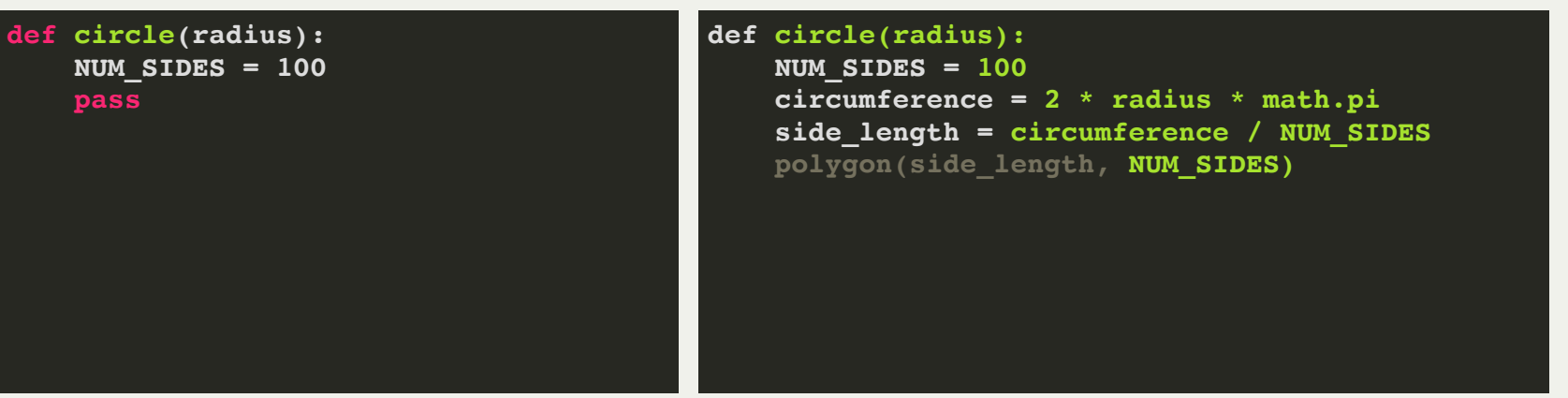

There were a few errors and misconceptions in the lab last week -- let's first go over some of the solutions to the lab.

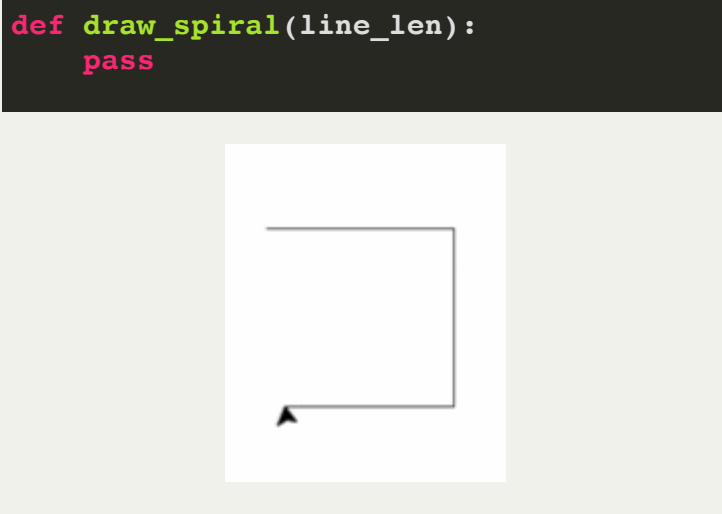

There were a few errors and misconceptions in the lab last week -- let's first go over some of the solutions to the lab.

```
Starter:
                                            Solution:
def draw_spiral(line_len):
                                           def draw_spiral(line_len):
                                                if line_len > 0:
     pass
                                                    turtle.forward(line_len)
                                                    turtle.right(90)
                                                    draw_spiral(line_len - 5)
               Æ
```
There were a few errors and misconceptions in the lab last week -- now, let's see how some of you solved the code, and let's look at some errors and some style issues.

```
def circle(radius):
     NUM_SIDES = 100
     circum = 2 * radius * 3.14
     side_length = circum / NUM_SIDES
     polygon(side_length, NUM_SIDES)
```
There were a few errors and misconceptions in the lab last week -- now, let's see how some of you solved the code, and let's look at some errors and some style issues.

```
def circle(radius):
     NUM_SIDES = 100
     circum = 2 * radius * 3.14
     side_length = circum / NUM_SIDES
     polygon(side_length, NUM_SIDES)
```
How could we make this better?

Use the defined constant, **math.pi**

```
def circle(radius):
     NUM_SIDES = 100
     circum = 2 * radius * math.pi
     side_length = circum / NUM_SIDES
     polygon(side_length, NUM_SIDES)
```
There were a few errors and misconceptions in the lab last week -- now, let's see how some of you solved the code, and let's look at some errors and some style issues.

```
def circle (radius):
     NUM_SIDES = 100
     pi = math.pi
     side_length = 2*pi*radius /NUM_SIDES
     polygon(side_length, NUM_SIDES)
```
There were a few errors and misconceptions in the lab last week -- now, let's see how some of you solved the code, and let's look at some errors and some style issues.

```
def circle (radius):
     NUM_SIDES = 100
     pi = math.pi
     side_length = 2*pi*radius /NUM_SIDES
     polygon(side_length, NUM_SIDES)
```
- 1. Spaces between operator and operands
- 2. Can just use **math.pi** without redefining.

```
def circle (radius):
     NUM_SIDES = 100
     side_length = 2 * math.pi * radius / NUM_SIDES
     polygon(side_length, NUM_SIDES)
```
There were a few errors and misconceptions in the lab last week -- now, let's see how some of you solved the code, and let's look at some errors and some style issues.

```
def draw_spiral(side_length):
     if side_length > 0:
         for x in range(3):
              turtle.forward(side_length)
              turtle.left(90)
             draw_spiral(side_length - 5)
     else:
         quit()
```
There were a few errors and misconceptions in the lab last week -- now, let's see how some of you solved the code, and let's look at some errors and some style issues.

```
def draw_spiral(side_length):
     if side_length > 0:
         for x in range(3):
              turtle.forward(side_length)
              turtle.left(90)
              draw_spiral(side_length - 5)
     else:
         quit()
```
How could we make this better?

1. No need for loop 2. No need for **else** or **quit()**

```
def draw_spiral(side_length):
     if side_length > 0:
         turtle.forward(side_length)
         turtle.left(90)
         draw_spiral(side_length - 5)
```
There were a few errors and misconceptions in the lab last week -- now, let's see how some of you solved the code, and let's look at some errors and some style issues.

```
def pentagon(side_length, initial_rotation=0):
     for i in range(5):
         turtle.left(initial_rotation)
         turtle.forward(side_length)
         turtle.right(72 + initial_rotation)
```
There were a few errors and misconceptions in the lab last week -- now, let's see how some of you solved the code, and let's look at some errors and some style issues.

```
def pentagon(side_length, initial_rotation=0):
     for i in range(5):
         turtle.left(initial_rotation)
         turtle.forward(side_length)
         turtle.right(72 + initial_rotation)
```
#### How could we make this better?

![](_page_16_Figure_4.jpeg)

1. Can rotate initially outside the loop:

```
def pentagon(side_length, initial_rotation=0):
     turtle.left(initial_rotation)
     for i in range(5):
         turtle.forward(side_length)
         turtle.right(72)
```
There were a few errors and misconceptions in the lab last week -- now, let's see how some of you solved the code, and let's look at some errors and some style issues.

```
def polygon(side_length, num_sides):
     for i in range(num_sides):
         turtle.forward(side_length)
         turtle.left(180 - ((num_sides - 2) * 180)/(num_sides))
```
There were a few errors and misconceptions in the lab last week -- now, let's see how some of you solved the code, and let's look at some errors and some style issues.

```
def polygon(side_length, num_sides):
     for i in range(num_sides):
         turtle.forward(side_length)
         turtle.left(180 - ((num_sides - 2) * 180)/(num_sides))
```
How could we make this better?

Fewer parentheses:

```
def polygon(side_length, num_sides):
     for i in range(num_sides):
         turtle.forward(side_length)
         turtle.left(180 - ((num_sides - 2) * 180) / num_sides)
```
There were a few errors and misconceptions in the lab last week -- now, let's see how some of you solved the code, and let's look at some errors and some style issues.

```
def circle(radius):
     NUM_SIDES = 100
     side_length = (2 * math.pi * radius) / 100
     for i in range(NUM_SIDES):
         turtle.forward(side_length)
         turtle.left(360 / NUM_SIDES)
```
There were a few errors and misconceptions in the lab last week -- now, let's see how some of you solved the code, and let's look at some errors and some style issues.

```
def circle(radius):
     NUM_SIDES = 100
    side length = (2 * math.pi * radius) / 100 for i in range(NUM_SIDES):
         turtle.forward(side_length)
         turtle.left(360 / NUM_SIDES)
```
How could we make this better?

Use the constants in all cases

```
def circle(radius):
     NUM_SIDES = 100
     side_length = (2 * math.pi * radius) / NUM_SIDES
     for i in range(NUM_SIDES):
         turtle.forward(side_length)
         turtle.left(360 / NUM_SIDES)
```
There were a few errors and misconceptions in the lab last week -- now, let's see how some of you solved the code, and let's look at some errors and some style issues.

```
def draw_spiral(line_len, tweak, howmany):
     if howmany < 1:
         return square(line_len)
     turtle.right(tweak)
     draw_spiral(line_len + 1, tweak, howmany - 1)
```
There were a few errors and misconceptions in the lab last week -- now, let's see how some of you solved the code, and let's look at some errors and some style issues.

```
def draw_spiral(line_len, tweak, howmany):
     if howmany < 1:
         return square(line_len)
     turtle.right(tweak)
     draw_spiral(line_len + 1, tweak, howmany - 1)
```
- 1. **square()** does not return a value
- 2. Can just use **line\_len** to determine base case
- 3. No need for **tweak**

![](_page_22_Figure_7.jpeg)

This week and next week's homework is to build a snake game. Fun! The first version uses the **Turtle** module, which is slow. :( But, you only have to make the snake move and not go past the walls:

![](_page_23_Picture_2.jpeg)

The snake board is a 2-dimensional list:

**board = [['empty'] \* settings.BOARD\_WIDTH**  $\frac{1}{n}$  range(settings.BOARD HEIGHT)]

This week and next week's homework is to build a snake game. Fun! The first version uses the **Turtle** module, which is slow. :( But, you only have to make the snake move and not go past the walls:

![](_page_24_Picture_2.jpeg)

**]**

row 2

**board[1][2] = 'food'**

The snake's state (in other words, the details about the snake itself) are defined as follows, in a python dict:

![](_page_25_Figure_2.jpeg)

If you want to determine what the board value is under the row and column for the snake, you could do the following:

```
under board value = board[snake state['row']][snake state['col']]
```
For this week's assignment, you need to *wrap* the snake around the screen:

![](_page_26_Picture_2.jpeg)

Note the better graphics! It is also faster.

For the game to the left, the snake started in the middle and went straight up, then it wrapped around to the bottom. It also wrapped from right to left at the bottom.

How do you wrap the snake? One way is to use the remainder operator, %

Let's say the board was 30 wide, and you can move from **col == 0** to **col == 29**. What can

you do when you are going right and you need to

wrap? Let's say you set the value of **col** to **30**. You're off the board! But, what is **30 % 30**? **0**, which is back to the left side of the board. You've wrapped!

For this week's assignment, you should write all the logic for the game.

You Lost. Final score: 120

![](_page_27_Picture_3.jpeg)

Energy: 0 Score: 120

The main logic:

- Every time you move the snake, you lose one energy level, but you score one point.
- When you eat a red food pellet, you get 15 more energy levels.
- If you run out of energy, *or* you hit your own snake, you lose!
- It is *very* difficult to win (e.g., fill the entire board with snake)

Writing:

- Every move, you should update the energy and score
- When you die, you put a "You Lost" message.

#### Let's look at the starter code for Assignment 6

#### You Lost. Final score: 120

![](_page_28_Picture_3.jpeg)

Energy: 0 Score: 120

Python has the ability to read and write to *files* on your hard disk. Files are *persistent* and retain their data when your computer is off, or crashes, etc. You could not have a robust operating system without some form of persistence.

To write to a file in Python, you first have to *open* the file, and you have to also tell Python you want to write to the file. You can do this as follows:

![](_page_29_Picture_3.jpeg)

You have to be a bit careful with the "**w**" *flag*, because if the file already exists, it will delete it first in order to write to it. You can use the "**x**" flag if you want to ensure a file does not get deleted if you try to open it before writing.

To write to the file, you use the **write** function. You should then **close** the file after you have written to it:

![](_page_30_Figure_2.jpeg)

The **46** above means that 46 characters were written to the file. The **write** function does not automatically put a newline on the end of strings, so you have to add it manually.

Just like with **print**, you can format what you write to the file:

```
>>> f = open("myfile.txt","w")
>>> name="Chris"
\gg f.write(f"My name is {name}.\n")
18
>>> f.close()
```
To read from a file, you use the **read** function. You first should open the file with the read flag, "**r**". You should also **close** the file after you have read from it:

![](_page_31_Figure_2.jpeg)

In the above example, we read in the entire file at once. You can also read in one line at a time with the **readline** function. Assume a file has the opening of *A Tale of Two Cities*:

![](_page_31_Picture_4.jpeg)

Notice that the newline is *not* removed when you read an entire line.

You can also write to a file without removing its contents -- you can *append* to the end of a file, by opening it with the "**a**" flag:

![](_page_32_Picture_2.jpeg)

In this case, we simply added to the end of the file, without removing the original contents.

There is actually a much more common way to read from a file in Python. It uses the same ideas, but handles some things for you (e.g., closing the file):

```
>>> with open("tale of two cities.txt", "r") as f:
      ... for line in f:
         ... print(line)
It was the best of times,
it was the worst of times,
it was the age of wisdom,
it was the age of foolishness,
it was the epoch of belief,
it was the epoch of incredulity,
it was the season of Light,
it was the season of Darkness,
it was the spring of hope,
it was the winter of despair,
>>>
```
Notice a couple of things:

- 1. We are using the "**with**" syntax. It does the closing for you, which is nice. In the example, it is the same as:  $\mathbf{f} =$ **open("file", "r")** and then closing the file when you are done.
- 2. The **for line in f:** knows how to read one line at a time (but again, the newlines remain).

If you do want to remove the newlines, you can do it with a list slice:

```
>>> with open("tale of two cities.txt", "r") as f:
      ... for line in f:
         ... print(line[:-1])
It was the best of times,
it was the worst of times,
it was the age of wisdom,
it was the age of foolishness,
it was the epoch of belief,
it was the epoch of incredulity,
it was the season of Light,
it was the season of Darkness,
it was the spring of hope,
it was the winter of despair,
                                                         You can also read all of the lines
                                                         into a list, all at once:
                                            >>> with open("tale of two cities.txt", "r") as f:
                                                  ... all_lines = f.readlines()
                                            >>> print(all_lines)
                                            ['It was the best of times,\n', 
                                             'it was the worst of times,\n', 
                                             'it was the age of wisdom,\n', 
                                             'it was the age of foolishness,\n', 
                                             'it was the epoch of belief,\n', 
                                             'it was the epoch of incredulity,\n', 
                                             'it was the season of Light,\n', 
                                             'it was the season of Darkness,\n', 
                                             'it was the spring of hope,\n', 
                                             'it was the winter of despair,\n']
```
Once again, notice that the newlines are not removed for you. You could remove them with a list comprehension, like this:

```
>>> with open("tale_of_two_cities.txt", "r") as f:
      all lines = [x[-1] for x in f.readlines()]
```
## Lecture 6: Exceptions

Sometimes, your program does not behave the way you want it to, through no real fault of your own. For example, let's say you try to open a file for reading that doesn't exist:

![](_page_35_Figure_2.jpeg)

In this case, your program would crash! We can avoid that crash by *catching the exception*, meaning that we have Python tell us that there has been an error. For example:

![](_page_35_Figure_4.jpeg)

We control the message, and we can recover from the error, instead of crashing the program.

## Lecture 6: Exceptions

![](_page_36_Figure_1.jpeg)

When you have a simple **except** statement, this will catch *any* error, which is often not what you want to do. You should try to catch the actual exception that you expect. For example:

![](_page_36_Picture_3.jpeg)

We knew that there could be a **FileNotFoundError**, so we caught it directly (how did we know? We tried it and saw that error, on the last slide!)

# Lecture 6: Exceptions

You can catch any error that the system produces, as long as you know what you are looking for. For example:

![](_page_37_Picture_2.jpeg)

In this case, we continued the program, even though the user kept typing noninteger inputs. We saved ourselves from a crash!